# **Audacious - Feature #702**

## **add separators to toolbar**

February 20, 2017 09:16 - Liviu Andronic

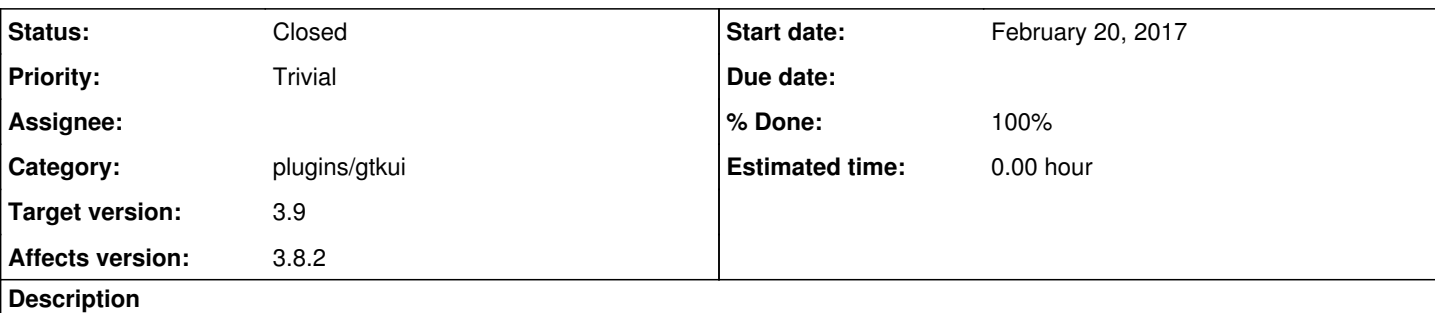

I find myself confused by the layout of the toolbar.

Screenshot\_2017-02-20\_09-10-07.png

To me there seems to be a logical separation between "Add files" and the player controls, as well as between the player controls and the record icon. So in the screenshot attached, I would suggest interspersing separators between icons 3 and 4, and between 7 and 8.

This should improve legibility of the toolbar.

#### **History**

#### **#1 - February 25, 2017 04:55 - John Lindgren**

*- Category set to plugins/gtkui*

*- Target version set to 3.9*

*- % Done changed from 0 to 100*

Record is one of the playback controls, so no separator there, I think. But between "add" and the playback controls, sure.

#### **#2 - February 25, 2017 04:55 - John Lindgren**

*- Status changed from New to Closed*

### **#3 - February 25, 2017 19:13 - Liviu Andronic**

Sounds great, thanks!

#### **Files**

Screenshot\_2017-02-20\_09-10-07.png 9.11 KB February 20, 2017 Liviu Andronic